### Apprentissage non supervisé : Bases statistiques

#### Pavlo Mozharovskyi

LTCI, Telecom Paris, Institut Polytechnique de Paris

Parcours Data Science BPCE

Paris, le 5 juin 2023

### Enseignants

### • Pavlo Mozharovskyi :

• Précédemment : Institut Polytechnique de Kiev (bachelor et master), Université de Cologne (PhD, post-doc),

Agrocampus Rennes (post-doc),

École Nationale de la Statistique et de l'Analyse de l'Information (Assistant Professor).

• Spécialités : machine learning statistique, intelligence artificielle explicable, statistiques robustes, statistique computationnelle, profondeur des données.

Applications : classification (supervisée et non-supervisée), détection d'anomalies, analyse d'efficacité.

- Email : pavlo.mozharovskyi@telecom-paris.fr
- Bureau : 5C30.

#### • Thomas Belhalfaoui :

- Études : Télécom Paris et ENS Paris-Saclay (master MVA).
- Précédemment : Ministère des Armées, JobTeaser, Shift Technology.
- Spécialités : machine learning, réseaux de neurones, systèmes de recommandation, metric learning.
- E-mail : belhalfaoui@gmail.com  $2/58$

#### <span id="page-2-0"></span>1. [Aspects pratiques du cours](#page-2-0)

#### 2. [Introduction générale](#page-5-0)

[Modèle statistique](#page-8-0) [Biais/Variance](#page-13-0)

#### 3. [Statistiques descriptives](#page-22-0)

[Résumés basiques d'un jeu de données](#page-23-0) [Corrélations/Nuage de points](#page-36-0)

#### 4. [Rappels de probabilités](#page-45-0)

[Covariances](#page-46-0) [Les lois gaussiennes](#page-53-0)

### Plan du cours

- Séance 1. 05/06 matin : Cours Bases statistiques.
- Séance 2. 05/06 après-midi : TP  $(R + Pvthon)$ .
- Séance 3. 06/06 matin : Cours Clustering.
- Séance 4. 06/06 après-midi : TP (Python).
- Séance 5. 13/06 matin : Cours Détection d'anomalies.
- Séance 6. 13/06 après-midi : TP  $(R + Python)$ .

### Littérature supplémentaire - à revoir seul

- Bases de probabilités : probabilité, densité, espérance, loi des grands nombres, lois gaussiennes, théorème central limite Lecture : Foata et Fuchs (1996)
- Bases de l'optimisation : fonctions convexes, condition du premier ordre, descente de gradient, méthode de Newton Lecture : Boyd et Vandenberghe (2004), Bertsekas (1999)
- Bases de l'algèbre (bi-)linéaire : espaces vectoriels, normes, produit scalaire, matrices, déterminants, diagonalisation Lecture : Horn et Johnson (1994)
- Bases de l'algèbre linéaire numérique : résolution de système, factorisation de matrices, conditionnement, etc. Lecture : Golub et VanLoan (2013)

<span id="page-5-0"></span>1. [Aspects pratiques du cours](#page-2-0)

### 2. [Introduction générale](#page-5-0) [Modèle statistique](#page-8-0) [Biais/Variance](#page-13-0)

### 3. [Statistiques descriptives](#page-22-0) [Résumés basiques d'un jeu de données](#page-23-0) [Corrélations/Nuage de points](#page-36-0)

#### 4. [Rappels de probabilités](#page-45-0)

[Covariances](#page-46-0) [Les lois gaussiennes](#page-53-0)

# Cadre statistique standard

On notera P, E pour probabilité et l'espérance

- On observe des réalisations  $(y_1, \ldots, y_n)$  de variables aléatoires inconnues (éventuellement vectorielles)
- On suppose ici que les variables sont indépendantes et identiquement distribuées  $(i.i.d.)$  selon une loi  $\mathbb{P}_Y$

Rem : on note souvent Y une variable aléatoire et  $\gamma$  une réalisation

### Estimation

Comment apprendre certaines caractéristiques de  $\mathbb{P}_Y$  seulement à partir des observations  $(y_1, \ldots, y_n)$ ?

### Prédiction

On se prépare à observer  $y_{n+1}$ : comment approcher  $y_{n+1}$ , quantifier une incertitude sur cette grandeur, etc. ?

## Vocabulaire

- Observations  $y = y_{1:n} = (y_1, \ldots, y_n)$ : échantillon de taille n
- Grandeurs théoriques : dépendent de la loi  $\mathbb{P}_Y$  (inconnue) et contrôlent la génération des observations Example : l'espérance  $\mathbb{E}(Y)$  ou la variance  $\mathbb{V}\text{ar}(Y)$  de Y
- Grandeurs empiriques : calculées à partir des observations  $y_i$ Example : la moyenne empirique  $\bar{y}_n = \frac{1}{n}$ n  $\sum_{n=1}^{n}$  $i=1$ yi
- Objectif général : apprendre les caractéristiques théoriques de  $\mathbb{P}_{Y}$  à partir de résumés empiriques.

Rem : les grandeurs théoriques dépendent de  $\mathbb{P}_{Y}$  alors que les grandeurs empiriques dépendent de  $\mathbb{P}_n := \frac{1}{n}$ n  $\sum_{n=1}^{n}$  $i=1$  $\delta_{y_i}$  (ici  $\delta_{y_i}$  est la mesure de Dirac au point  $y_i$ )

#### <span id="page-8-0"></span>1. [Aspects pratiques du cours](#page-2-0)

#### 2. [Introduction générale](#page-5-0) [Modèle statistique](#page-8-0) [Biais/Variance](#page-13-0)

- 3. [Statistiques descriptives](#page-22-0)
- 4. [Rappels de probabilités](#page-45-0)

# Modèle statistique : contexte

### Rappel

- On observe des réalisations  $(y_1, \ldots, y_n)$  de variables aléatoires inconnues (éventuellement vectorielles)
- On suppose ici que les variables sont indépendantes et identiquement distribuées  $(i.i.d.)$  selon une loi  $\mathbb{P}_Y$
- Selon la situation, la loi  $\mathbb{P}_Y$  a certaines caractéristiques. Example : "Pile ou face" : on sait que  $\mathbb{P}_{Y} = \text{Bernoulli}(\theta)$  pour un certain  $\theta \in [0, 1]$  inconnu
- Reformulation : on dispose d'une famille de lois candidates, (parfois naturelle) pour  $\mathbb{P}_{Y}$ Example : la famille des lois de Bernoulli

Exo : Quel est un modèle naturel pour "un lancer de dé" ?

# Modèle statistique

• La loi cible  $\mathbb{P}_Y$  est indexée par un **paramètre**  $\theta \in \Theta : \mathbb{P}_Y = \mathbb{P}_\theta$ pour un θ inconnu, et Θ est l'ensemble d'indexation

Example : "Pile ou face",  $\theta \in \Theta = [0, 1]$  et  $\mathbb{P}_{\theta} = \text{Bernoulli}(\theta)$ 

### **Définition**

Un modèle statistique est une famille de lois

$$
\mathcal{M}=\{\mathbb{P}_{\theta}:\theta\in\Theta\}
$$

indexée par un ensemble de paramètres Θ.

Exo : Proposer un modèle M pour le "lancer de dé".

# Modèle statistique paramétrique

# Définition

Un modèle paramétrique est une famille de lois  $\mathcal{M} = \{ \mathbb{P}_{\theta} : \theta \in \Theta \}$ indexée par un nombre fini  $p$  de paramètres :  $\Theta \subset \mathbb{R}^p$ . On note aussi  $\mathbb{E}_{\theta}$ l'espérance associée.

Rem : le modèle est indexé par un nombre ou un vecteur réel ; p est la dimension du modèle

Example :

- Modèle de Bernoulli (ou "Pile ou face") :  $\Theta = [0, 1]$ .
- Modèle gaussien :  $\theta = (\mu, \sigma^2), \Theta = \mathbb{R} \times \mathbb{R}_+^*$ .

Rem : le modèle est dit non-paramétrique s'il n'est pas indexable par un paramètre de dimension finie, e.g. { $f : \int f = 1$ , et  $f \ge 0$ }

Rem : dans le cadre fréquentiste, on suppose qu'il existe un vrai paramètre inconnu, tel que  $\mathbb{P}_{Y} = \mathbb{P}_{\theta}$ 

### Estimateur

• *Objectif* : estimer une quantité  $g = g(\theta)$  qui ne dépend que de la loi  $\mathbb{P}_{\theta}$  des observations.  $\epsilon$  est une constante inconnue déterministe i.e. non aléatoire.

Example : espérance, quantile, variance, écart-type, etc.

• Intuition : un estimateur  $\hat{g}$  est calculé à partir de l'échantillon  $(y_1, \ldots, y_n)$ , dans le but d'approcher  $g(\theta)$ .

### Définition

Un estimateur  $\hat{g}$  de g est une fonction des observations :

$$
\widehat{g}:(y_1,\ldots,y_n)\mapsto \widehat{g}(y_1,\ldots,y_n)
$$

Rem : un estimateur est parfois aussi appelé une statistique Rem : en pratique l'estimateur doit être calculable efficacement

#### <span id="page-13-0"></span>1. [Aspects pratiques du cours](#page-2-0)

### 2. [Introduction générale](#page-5-0) [Modèle statistique](#page-8-0) [Biais/Variance](#page-13-0)

3. [Statistiques descriptives](#page-22-0)

4. [Rappels de probabilités](#page-45-0)

Propriétés d'un estimateur : le biais

#### Définition

Le biais d'un estimateur  $\hat{g}$  est l'espérance de son écart au paramètre :

Biais $(\hat{g}, g) = \mathbb{E}_{\theta}(\hat{g}(Y_1, \ldots, Y_n)) - g(\theta)$  (dépend de  $\theta$ )

#### Définition

Un estimateur  $\hat{g}$  de g est dit non biaisé (ou sans biais) si :

$$
\forall \theta \in \Theta, \quad \mathbb{E}_{\theta}(\widehat{g}(Y_1,\ldots,Y_n)) = g(\theta)
$$

Rem : le biais mesure l'erreur systématique d'un estimateur

### Estimateur sans biais de l'espérance

- L'espérance 'théorique' dépend de la loi  $\mathbb{P}_{\theta}$
- On cherche ici à estimer  $g(\theta) = \mathbb{E}_{\theta}(Y)$

### Théorème

Sous l'hypothèse que l'échantillon est  $i.i.d.,$  la moyenne empirique  $\overline{y}_n = \frac{1}{n}$  $\frac{1}{n}\sum_{i=1}^{n} y_i$  est un estimateur sans biais de l'espérance  $\mathbb{E}(Y)$ 

Démonstration :

$$
\mathbb{E}_{\theta}\left(\frac{1}{n}\sum_{i=1}^n Y_i\right) = \frac{1}{n}\sum_{i=1}^n \mathbb{E}(Y_i) = \mathbb{E}(Y)
$$

car  $\mathbb{E}(Y_i) = \mathbb{E}(Y)$  (caractère *i.i.d.* des  $Y_i$ )

Rem :  $\hat{g}(y_1, \ldots, y_n) = y_1$  est un estimateur sans biais de l'espérance

### Estimateur sans biais de la variance

- La variance 'théorique' dépend de la loi  $\mathbb{P}_{\theta}$
- On cherche ici à estimer  $g(\theta) = \mathbb{V}ar_{\theta}(Y)$

### Théorème

L'estimateur 
$$
\hat{g}(y_1, \ldots, y_n) = \frac{1}{n-1} \sum_{i=1}^n (y_i - \overline{y}_n)^2
$$
 est un estimateur sans  
biais de la variance  $\mathbb{V}\text{ar}(Y)$ 

biais de la variance  $\mathbb{V}\text{ar}_{\theta}(Y)$ 

$$
\underline{\text{Rem}} : \text{l'estimateur } \frac{1}{n} \sum_{i=1}^{n} (y_i - \overline{y}_n)^2 \text{ est lui biais\'e}
$$

Exo : Vérifier cette propriété par le calcul

Propriétés d'un estimateur : la variance

### Définition

La variance d'un estimateur  $\hat{g}$  est sa variance théorique :

$$
\mathbb{V}\mathrm{ar}_{\theta}(\widehat{\mathbf{g}}) = \mathbb{V}\mathrm{ar}_{\theta}(\widehat{\mathbf{g}}(\mathbf{Y}_1,\ldots,\mathbf{Y}_n)) = \mathbb{E}_{\theta}(\widehat{\mathbf{g}} - \mathbb{E}_{\theta}(\widehat{\mathbf{g}}))^2 \pmod{\det{\theta}}
$$

Rem : la variance mesure la dispersion autour de l'espérance

# Biais ou variance ?

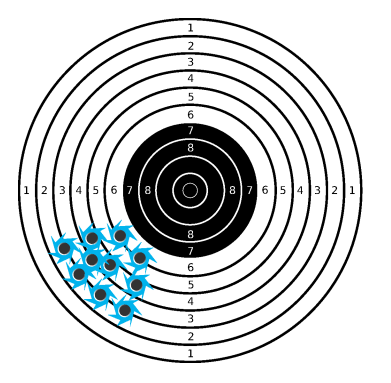

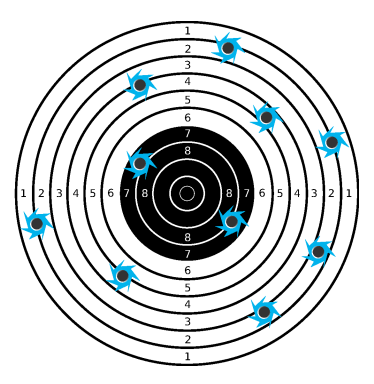

Erreurs systématiques Erreurs stochastiques

### Biais ou variance ?

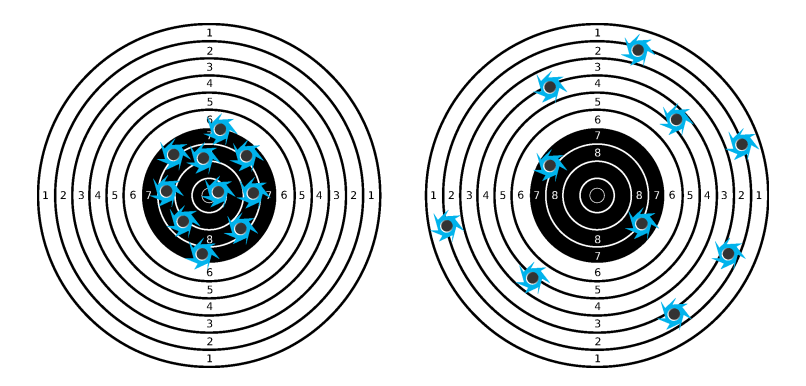

• Si  $\hat{g}_0$  et  $\hat{g}_1$  sont sans biais, on préfère avoir une faible variance

### Biais ou variance ?

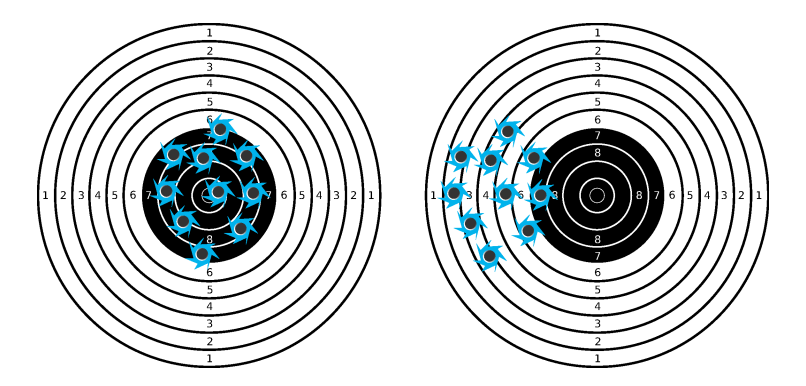

• Si  $\hat{g}_0$  et  $\hat{g}_1$  ont la même variance, on préfère un biais faible

# Risque quadratique / compromis biais-variance Définition

Le risque quadratique d'un estimateur  $\hat{g}$  est l'espérance de son erreur au carré :

$$
R(\widehat{g}) = \mathbb{E}\left[ (\widehat{g} - g)^2 \right]
$$

Règle de choix : prendre l'estimateur dont le risque est le plus petit

Théorème : décomposition biais / variance

$$
Risque(\hat{g}) = Variance(\hat{g}) + (Biais(\hat{g}))^{2}
$$

Démonstration : faire apparaître le biais  $B = \mathbb{E}(\hat{g}) - g$ ; développer

$$
R(\widehat{g}) = \mathbb{E} [(\widehat{g} - \mathbb{E}(\widehat{g}) + B)^2]
$$
  
=  $\mathbb{E} [(\widehat{g} - \mathbb{E}(\widehat{g}))^2 + B^2 + 2B(\widehat{g} - \mathbb{E}(\widehat{g}))]$   
=  $\mathbb{V}\text{ar}(\widehat{g}) + B^2 + 2B \underbrace{\mathbb{E} [\widehat{g} - \mathbb{E}(\widehat{g})]}_{=0} = \mathbb{V}\text{ar}(\widehat{g}) + B^2$ 

<span id="page-22-0"></span>1. [Aspects pratiques du cours](#page-2-0)

# 2. [Introduction générale](#page-5-0)

[Modèle statistique](#page-8-0) [Biais/Variance](#page-13-0)

#### 3. [Statistiques descriptives](#page-22-0)

[Résumés basiques d'un jeu de données](#page-23-0) [Corrélations/Nuage de points](#page-36-0)

#### 4. [Rappels de probabilités](#page-45-0)

[Covariances](#page-46-0) [Les lois gaussiennes](#page-53-0)

- <span id="page-23-0"></span>1. [Aspects pratiques du cours](#page-2-0)
- 2. [Introduction générale](#page-5-0)
- 3. [Statistiques descriptives](#page-22-0) [Résumés basiques d'un jeu de données](#page-23-0) [Corrélations/Nuage de points](#page-36-0)
- 4. [Rappels de probabilités](#page-45-0)

### Statistique exploratoire et descriptive

- Première analyse sans hypothèse sur la loi  $\mathbb{P}_{Y}$ .
- Analyse qualitative du jeu de données / échantillon
- Visualisation du jeu de données / échantillon

Rappel : statistique = estimateur, c'est une fonction (mesurable) des observations  $(y_1, \ldots, y_n)$  (et qu'on espère être une fonction calculable des observations  $(y_1, \ldots, y_n)!$ 

Rem : les enjeux computationnels seront a prendre en compte dans la plupart de vos applications pratiques

# Moyenne (arithmétique)

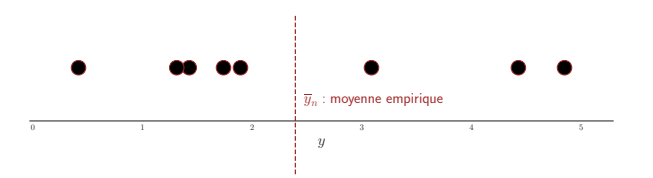

### Définition

Moyenne (arithmétique): 
$$
\overline{y}_n = \frac{1}{n} \sum_{i=1}^n y_i
$$

Si 
$$
\langle x, y \rangle = \sum_{i=1}^{n} x_i y_i
$$
 (product scalar) et  $\mathbb{1}_n = (1, ..., 1)^{\top} \in \mathbb{R}^n$ :  

$$
\overline{y}_n = \left\langle y, \frac{\mathbb{1}_n}{n} \right\rangle
$$

### Médiane

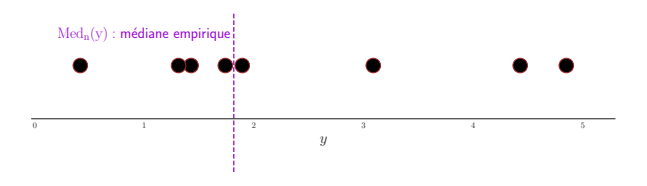

On ordonne les  $y_i$  dans l'ordre croissant :  $y_{(1)} \le y_{(2)} \le \ldots \le y_{(n)}$ 

### **Définition**

$$
\text{Médiane : Med}_n(y) = \begin{cases} \frac{y_{(\frac{n}{2})} + y_{(\frac{n}{2}+1)}}{2}, & \text{si } n \text{ est pair} \\ y_{(\frac{n+1}{2})}, & \text{si } n \text{ est impair} \end{cases}
$$

Rem : la définition d'une médiane est non-unique, et peut être parfois ambiguë...

### Moyenne tronquée

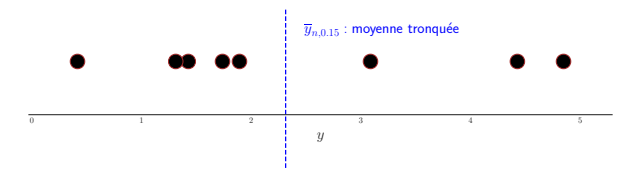

Pour un paramètre  $\alpha$  (e.g.  $\alpha = 15\%$ ), on calcule la moyenne en enlevant les  $\alpha$ % plus grandes et plus petites valeurs

### **Définition**

Moyenne tronquée (à l'ordre  $\alpha$ ) :  $\bar{y}_{n,\alpha} = \bar{z}_n$ 

où  $\mathsf{z} = (y_{(\lfloor \alpha n \rfloor)}, \ldots, y_{(\lfloor (1-\alpha)n \rfloor)})$  est l'échantillon  $\alpha$ -tronqué

Rem :  $|u|$  est le nombre entier tel que  $|u| - 1 < u < |u|$ 

# Moyenne vs médiane

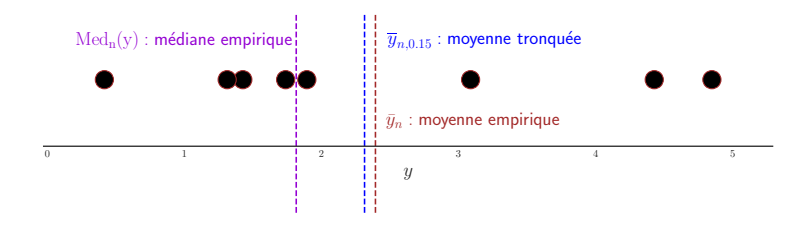

- Les trois statistiques ne coïncident pas
- Moyennes tronquées et médianes sont robustes aux points atypiques  $(\mathbf{R} : \mathit{outliers})$ , la moyenne non!

# Dispersion : variance / écart-type

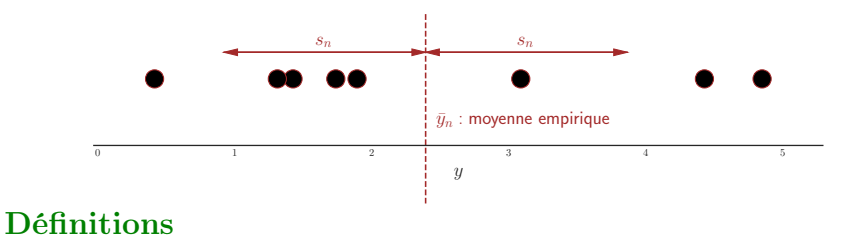

Variance: 
$$
\text{var}_n(y) = \frac{1}{n} \sum_{i=1}^n (y_i - \overline{y}_n)^2 = \frac{1}{n} ||y - \overline{y}_n ||_n ||^2
$$
  
Écart-type:  $s_n(y) = \sqrt{\text{var}_n(y)}$  (où  $||z||^2 = \sum_{i=1}^n z_i^2$ )

**Exo** : Quels sont les vecteurs  $y \in \mathbb{R}^n$  tels que var<sub>n</sub>(y) = 0?

# Dispersion : MAD

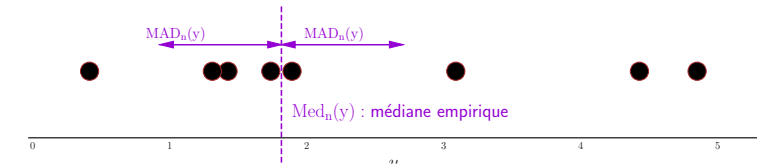

#### Définition

Déviation médiane absolue  $(\mathbf{S} \mathbf{K} : Mean Absolute Deviation)$ :

 $MAD_n(y) = Med_n (|Med_n(y) - y|)$ 

# Estimation de la densité : histogramme

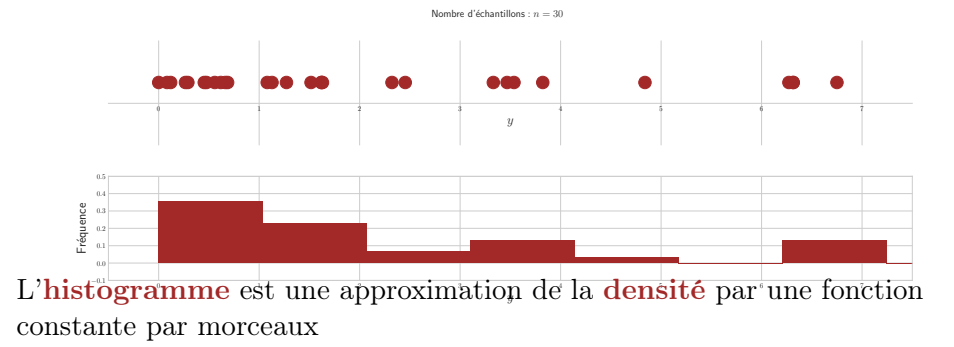

Rem : les « cases »  $(\mathbf{R} \cdot \mathbf{s})$  ont une aire proportionnelle au nombre de données qu'elles contiennent

Rem : en Python, on compte le nombre ou la proportion de données par case, par exemple avec normed=False(True) dans la fonction hist

# Estimation de la densité : méthode à noyau

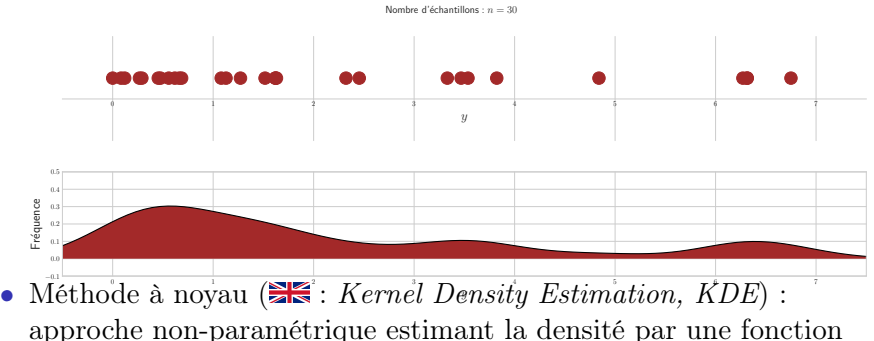

continue – généralisation de l'histogramme

Pour plus de détails voir le livre Silverman (1986)

# Densité bi-dimensionnelle (spatiale)

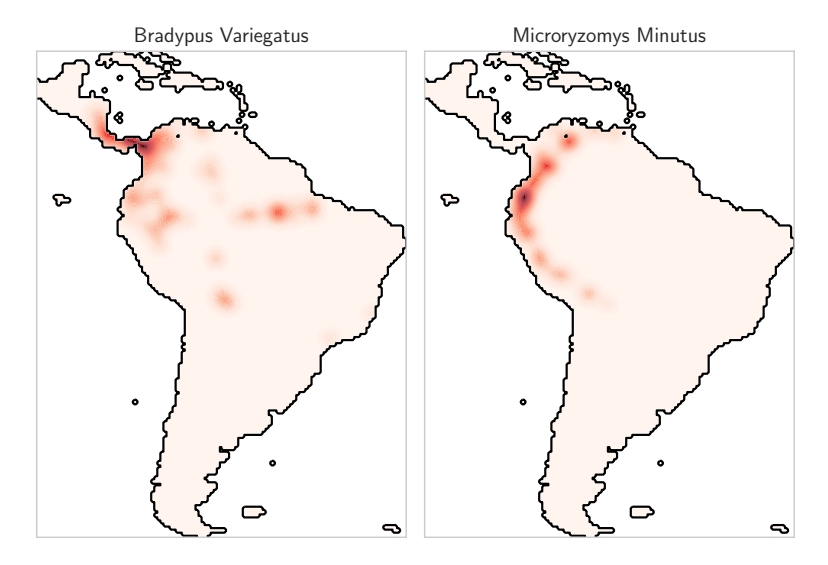

[http://scikit-learn.org/stable/\\_downloads/plot\\_species\\_kde.py](http://scikit-learn.org/stable/_downloads/plot_species_kde.py) c.f.

# Fonction de répartition

Nombre d'échantillons : n = 30

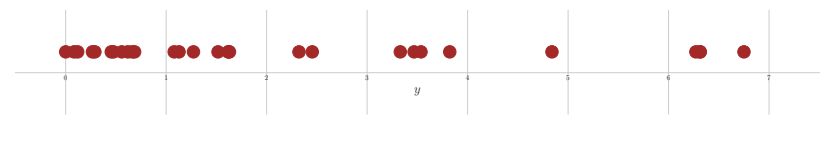

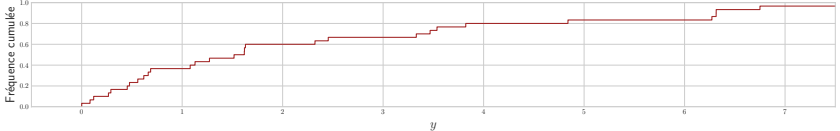

Définition : fonction de répartition

Théorique: 
$$
F(u) = \mathbb{P}(Y \le u) = \int_{-\infty}^{u} f_Y(x) \, dx
$$

\nEmpirique: 
$$
F_n(u) = \frac{1}{n} \sum_{i=1}^{n} \mathbb{1} \{ y_i \le u \}
$$

Interprétation : proportion d'observations sous un certain niveau

# Fonction quantile

Nombre d'échantillons : n = 30

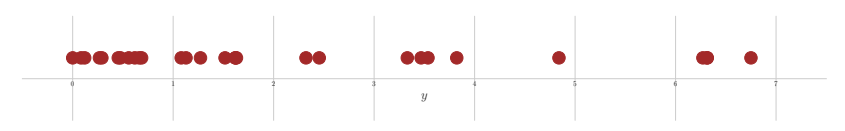

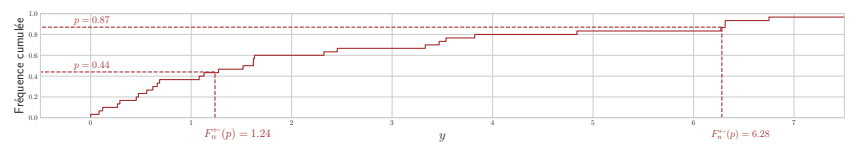

### Définition

Pour  $p \in ]0,1]$ ,

Quantile théorique (d'ordre  $p$ ) :  $F^{\leftarrow}(p) = \inf\{u \in \mathbb{R} : F(u) \geq p\}$ Quantile empirique (d'ordre  $p$ ) :  $F_n^{\leftarrow}(p) = y_{(\lfloor (n-1)p \rfloor + 1)}$ 

Rem : c'est l'inverse (généralisée) de la fonction de répartition ; sa définition admet plusieurs conventions, c.f. [percentile](https://docs.scipy.org/doc/numpy-dev/reference/generated/numpy.percentile.html) in Numpy
- <span id="page-36-0"></span>1. [Aspects pratiques du cours](#page-2-0)
- 2. [Introduction générale](#page-5-0)
- 3. [Statistiques descriptives](#page-22-0) [Résumés basiques d'un jeu de données](#page-23-0) [Corrélations/Nuage de points](#page-36-0)
- 4. [Rappels de probabilités](#page-45-0)

### Covariances et corrélations empiriques

### Covariance empirique

Pour deux échantillons x et y de moyennes et variances empiriques  $\bar{x}_n$ ,  $\overline{y}_n$  et var<sub>n</sub>(x), var<sub>n</sub>(y) :

$$
cov_n(x, y) = \frac{1}{n} \sum_{i=1}^n (x_i - \overline{x}_n)(y_i - \overline{y}_n) \text{ c'est-à-dire}
$$

$$
cov_n(x, y) = \frac{1}{n} \langle x - \overline{x}_n \mathbb{1}_n, y - \overline{y}_n \mathbb{1}_n \rangle
$$

### Corrélation empirique

$$
\rho = \text{corr}_n(x, y) = \frac{\text{cov}_n(x, y)}{\sqrt{\text{var}_n(x)}\sqrt{\text{var}_n(y)}}, \quad \text{c'est-à-dire}
$$

$$
\rho = \frac{\langle x - \overline{x}_n \mathbb{1}_n, y - \overline{y}_n \mathbb{1}_n \rangle}{\|x - \overline{x}_n \mathbb{1}_n\| \|y - \overline{y}_n \mathbb{1}_n\|} = \cos(x - \overline{x}_n \mathbb{1}_n, y - \overline{y}_n \mathbb{1}_n)
$$

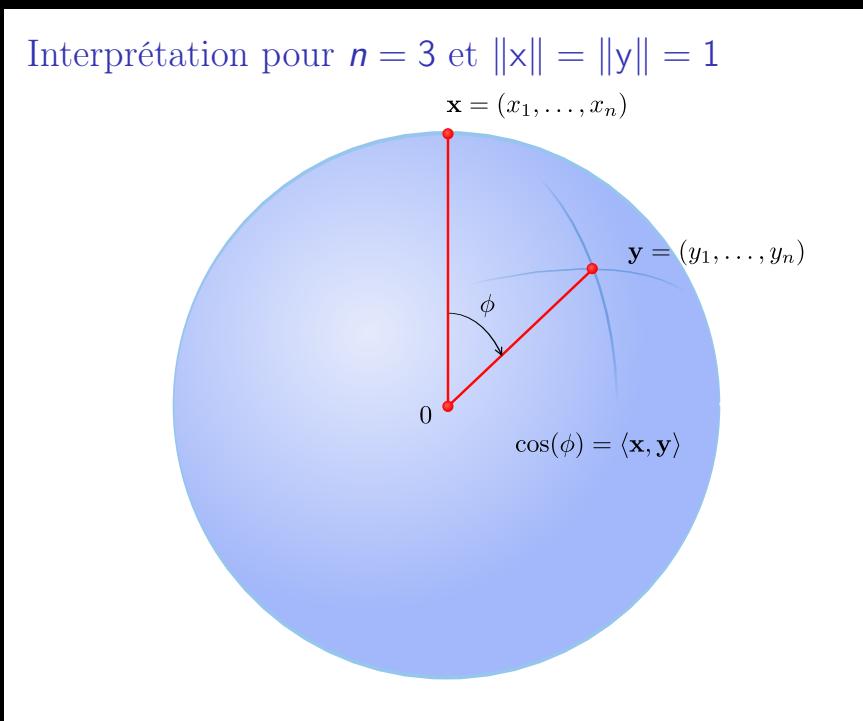

## Exemples de corrélations

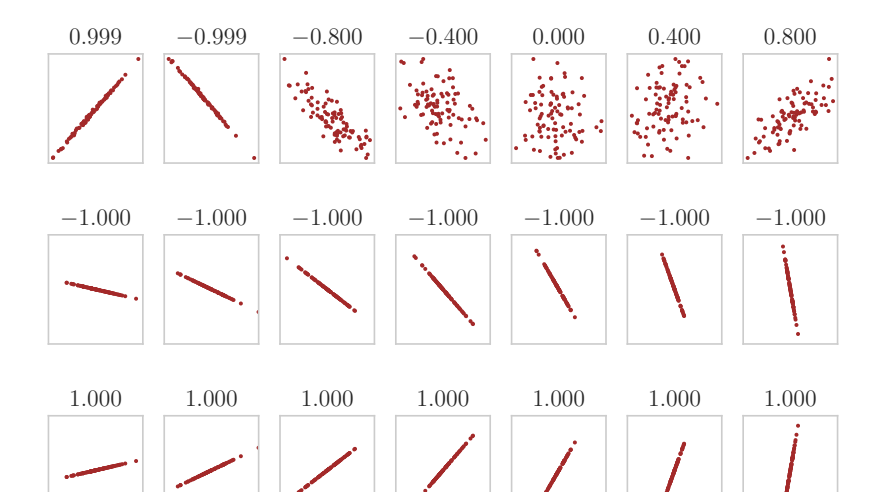

### Exemples de corrélations proches de zéro

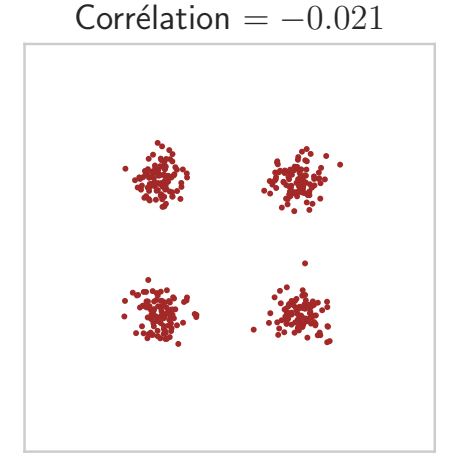

### Exemples de corrélations proches de zéro

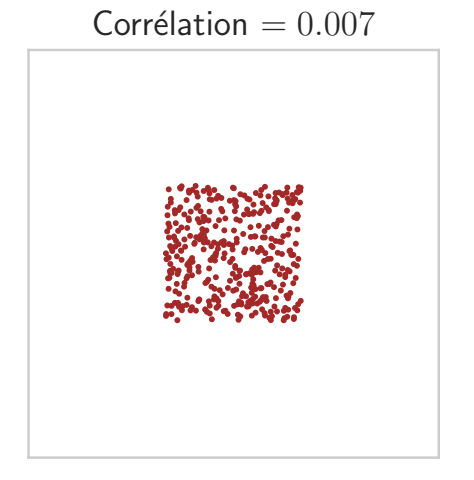

## Exemples de corrélations proches de zéro

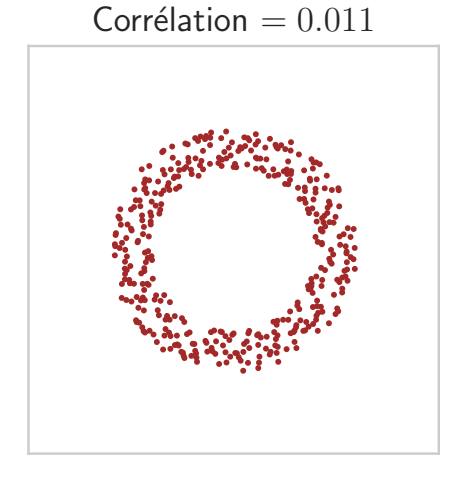

# Nuages de points / Scatter plot / PairGrid

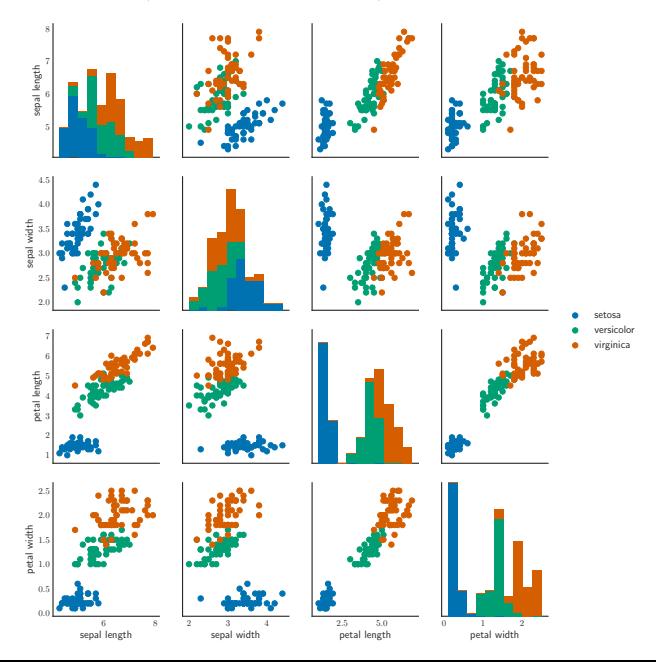

## Covariance  $\neq$  causalité

# **US spending on science, space, and technology** correlates with

**Suicides by hanging, strangulation and suffocation**

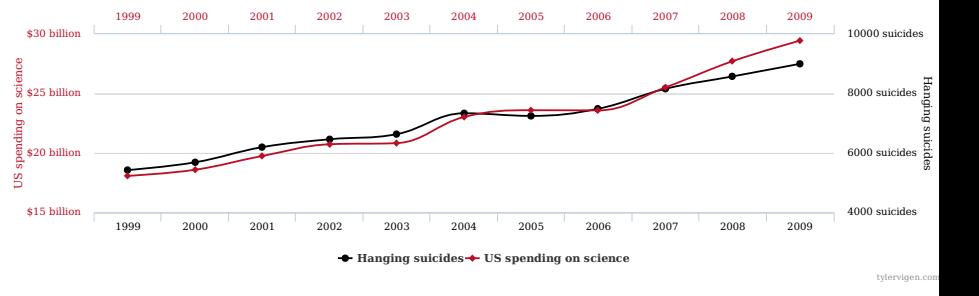

Corrélation : 0.9979

c.f. <http://www.tylervigen.com/spurious-correlations>

<span id="page-45-0"></span>1. [Aspects pratiques du cours](#page-2-0)

#### 2. [Introduction générale](#page-5-0)

[Modèle statistique](#page-8-0) [Biais/Variance](#page-13-0)

#### 3. [Statistiques descriptives](#page-22-0)

[Résumés basiques d'un jeu de données](#page-23-0) [Corrélations/Nuage de points](#page-36-0)

#### 4. [Rappels de probabilités](#page-45-0)

[Covariances](#page-46-0) [Les lois gaussiennes](#page-53-0)

- <span id="page-46-0"></span>1. [Aspects pratiques du cours](#page-2-0)
- 2. [Introduction générale](#page-5-0)
- 3. [Statistiques descriptives](#page-22-0)

#### 4. [Rappels de probabilités](#page-45-0) [Covariances](#page-46-0) [Les lois gaussiennes](#page-53-0)

### Covariance d'un couple de V.A.

Soient X et Y des variables aléatoires réelles de carré intégrable.

#### Définition

La covariance de  $X$  et Y est la movenne des fluctuations jointes :

$$
Cov(X, Y) = \mathbb{E}\left[\left(X - \mathbb{E}(X)\right)\left(Y - \mathbb{E}(Y)\right)\right]
$$

Propriété : la covariance est bilinéaire, pour tous  $\alpha, \beta \in \mathbb{R}$  et toutes variables aléatoires réelles  $X_1, X_2, Y_1, Y_2$  on a

$$
\mathbb{C}\text{ov}(\alpha X_1 + \beta X_2, Y_1) = \alpha \mathbb{C}\text{ov}(X_1, Y_1) + \beta \mathbb{C}\text{ov}(X_2, Y_1)
$$
  

$$
\mathbb{C}\text{ov}(X_1, \alpha Y_1 + \beta Y_2) = \alpha \mathbb{C}\text{ov}(X_1, Y_1) + \beta \mathbb{C}\text{ov}(X_1, Y_2)
$$

Rappel : inégalité de Cauchy–Schwarz dans ce cadre

$$
|\mathbb{C}\mathrm{ov}(X,Y)| \leq \sqrt{\mathbb{V}\mathrm{ar}(X)\,\mathbb{V}\mathrm{ar}(Y)}
$$

# Matrice de covariance d'un vecteur aléatoire  $\underline{\text{Notation}} : X = (X_1, \ldots, X_p)^\top$  est vecteur aléatoire t.q.  $\forall j \in \{1, \ldots, p\}, \mathbb{E}(X_j^2) < +\infty \text{ et } \sigma_{i,j} = \text{cov}(X_i, X_j) \; (\sigma_{i,i} = \text{var}(X_i))$ **Définition**

La matrice de covariance du vecteur  $X$  est la matrice  $Cov(X)$ , de taille  $p \times p$ , formée par les  $\sigma_{i,j}$  (*i*<sup>e</sup> ligne, *j*<sup>e</sup> colonne). Ainsi,

$$
\mathbb{C}\mathrm{ov}(X) = \left( \begin{array}{ccc} \mathrm{var}(X_1) & \mathrm{cov}(X_1, X_2) & \dots & \mathrm{cov}(X_1, X_p) \\ \mathrm{cov}(X_2, X_1) & \mathrm{var}(X_2) & \vdots \\ \vdots & \ddots & \vdots \\ \mathrm{cov}(X_p, X_1) & \dots & \mathrm{var}(X_p) \end{array} \right) \in \mathbb{R}^{p \times p}
$$

$$
\underline{\text{Version condensée}}: \quad \mathbb{C}\text{ov}(X) = \mathbb{E}\Big[\big(X - \mathbb{E}(X)\big)\big(X - \mathbb{E}(X)\big)^\top\Big]
$$

**Exo**: Montrer que pour  $\mu$  déterministe  $\text{Cov}(X + \mu) = \text{Cov}(X)$ 

### Quelques propriétés de la covariance

• Une matrice de covariance est symétrique :

 $\mathbb{C}\mathrm{ov}(X) = \mathbb{C}\mathrm{ov}(X)^\top \Leftrightarrow \forall (i, j) \in \{1, \ldots, p\}^2$ ,  $\mathbb{C}\mathrm{ov}(X_i, X_j) = \mathbb{C}\mathrm{ov}(X_j, X_i)$ 

• Une matrice de covariance est (semi-définie) positive :  $\forall u \in \mathbb{R}^p, u^{\top} \mathbb{C}ov(X)u \geq 0$ 

Démonstration :

$$
u^{\top} \mathbb{C}ov(X)u = \sum_{i=1}^{p} \sum_{j=1}^{p} u_i u_j \mathbb{C}ov(X_i, X_j) = \mathbb{C}ov(\sum_{i=1}^{p} u_i X_i, \sum_{j=1}^{p} u_j X_j)
$$

$$
= \mathbb{V}\text{ar}(\sum_{j=1}^{p} u_j X_j) \ge 0
$$

 $\text{Exo}: \mathbb{C}\text{ov}(AX) = A\mathbb{C}\text{ov}(X)A^{\top}$ , pour toute matrice  $A \in \mathbb{R}^{m \times p}$ 

## La décomposition spectrale

#### Théorème spectral

Une matrice symétrique  $\mathcal{S} \in \mathbb{R}^{n \times n}$  est diagonalisable en base orthonormée, *i.e.* il existe  $\lambda_1 \geq \cdots \geq \lambda_n$  et une matrice orthogonale  $U \in \mathbb{R}^{n \times n}$  telle que :

$$
S = U \text{diag}(\lambda_1, \ldots, \lambda_n) U^{\top} \text{ ou } SU = U \text{diag}(\lambda_1, \ldots, \lambda_n)
$$

Rappel : une matrice orthogonale  $U \in \mathbb{R}^n$  est une matrice telle que  $U^{\top} U = U U^{\top} = \text{Id}_{n}$  ou  $\forall (i, j) \in \{1, ..., n\}, u_{i}^{\top} u_{j} = \langle u_{i}, u_{j} \rangle = \delta_{i,j}$ 

Rem : si l'on écrit  $U = [u_1, \ldots, u_n]$  cela signifie que :

$$
S = \sum_{i=1}^{n} \lambda_i \mathsf{u}_i \mathsf{u}_i^{\top} \quad \text{et} \quad \forall i \in \{1, \ldots, n\}, \ S \mathsf{u}_i = \lambda_i \mathsf{u}_i
$$

Vocabulaire :

- les  $\lambda_i$  sont les valeurs propres de  $S$  ( $\geq$  : *eigenvalues*)
- les  $u_i$  sont les vecteurs propres de  $S$  ( $\geq$  : *eigenvectors*)

La décomposition spectrale : exemple

$$
A = \begin{pmatrix} 1 & 2 & 0 & 2 \\ 2 & 1 & 2 & 0 \\ 0 & 2 & 1 & 2 \\ 2 & 0 & 2 & 1 \end{pmatrix} = UDU^\top
$$

avec

$$
D = \begin{pmatrix} 5 & 0 & 0 & 0 \\ 0 & 1 & 0 & 0 \\ 0 & 0 & 1 & 0 \\ 0 & 0 & 0 & -3 \end{pmatrix} \quad \text{et} \quad U = \begin{pmatrix} \frac{1}{2} & 0 & -\frac{\sqrt{2}}{2} & -\frac{1}{2} \\ \frac{1}{2} & -\frac{\sqrt{2}}{2} & 0 & \frac{1}{2} \\ \frac{1}{2} & 0 & \frac{\sqrt{2}}{2} & -\frac{1}{2} \\ \frac{1}{2} & \frac{\sqrt{2}}{2} & 0 & \frac{1}{2} \end{pmatrix}
$$

# La décomposition spectrale : numérique

```
import numpy as np
from scipy.linalg import toeplitz
from numpy.linalg import eigh
A = \text{toeplitz}([1, 2, 0, 2])[Dint, Unit] = eigh(A)# use eigh not eig for symmetric matrices
idx = Dint.argvst()::-1]
D = Dint[idx]U = Uint[:, idx]print(np.allclose(U.dot(np.diag(D)).dot(U.T), A))
```
- <span id="page-53-0"></span>1. [Aspects pratiques du cours](#page-2-0)
- 2. [Introduction générale](#page-5-0)
- 3. [Statistiques descriptives](#page-22-0)
- 4. [Rappels de probabilités](#page-45-0) [Covariances](#page-46-0) [Les lois gaussiennes](#page-53-0)

### Loi normale unidimensionnelle

• Une v.a. réelle X suit une « loi normale standard » (ou « loi gaussienne » ou « loi de Laplace-Gauss ») si sa densité vaut

$$
\varphi_{0,1}(x) = \frac{1}{\sqrt{2\pi}}e^{-\frac{x^2}{2}}
$$

On note alors  $X \sim \mathcal{N}(0, 1)$ .

• Une v.a. Y suit une loi normale de paramètres  $\mu$  et  $\sigma^2$  si

$$
Y = \mu + \sqrt{\sigma^2} X, \text{ où } X \sim \mathcal{N}(0, 1), \text{ et on note } Y \sim \mathcal{N}(\mu, \sigma^2)
$$
  
Density: 
$$
\varphi_{\mu, \sigma^2}(x) = \frac{1}{\sqrt{2\pi\sigma^2}} e^{-\frac{(x-\mu)^2}{2\sigma^2}}
$$

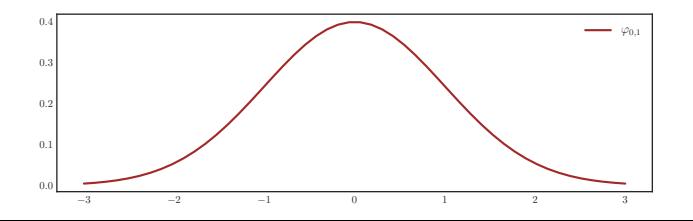

49/58

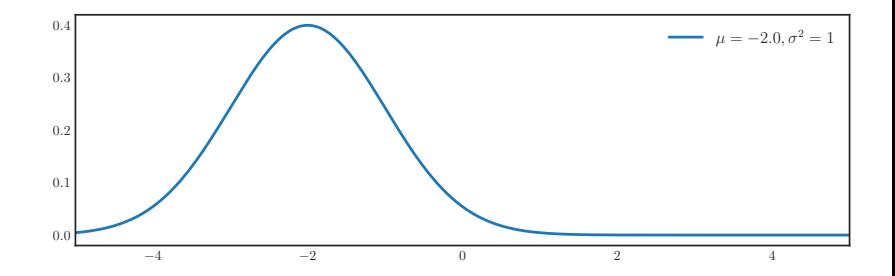

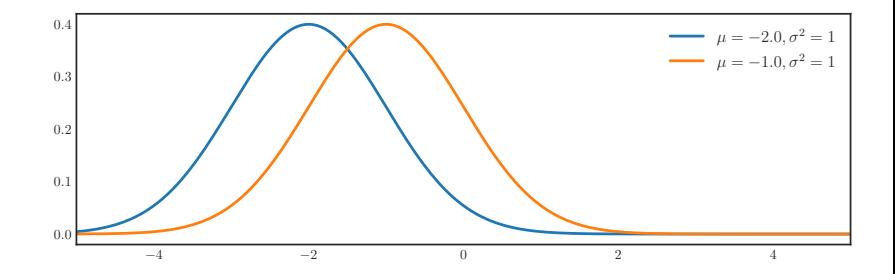

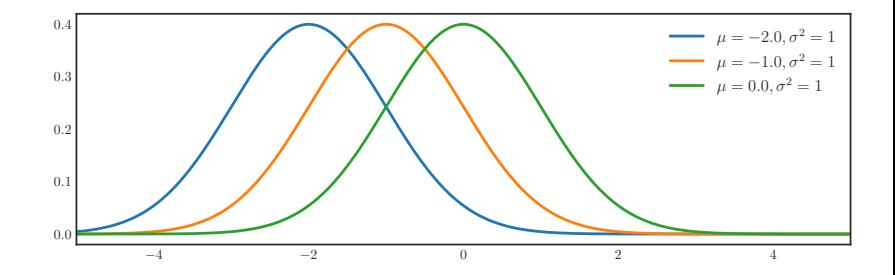

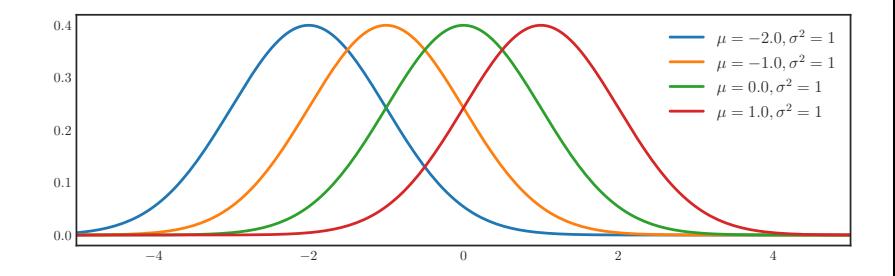

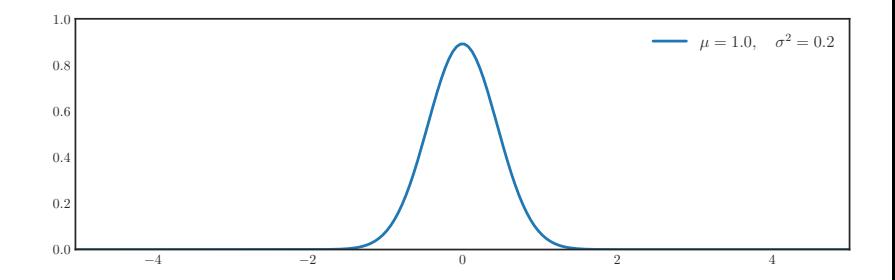

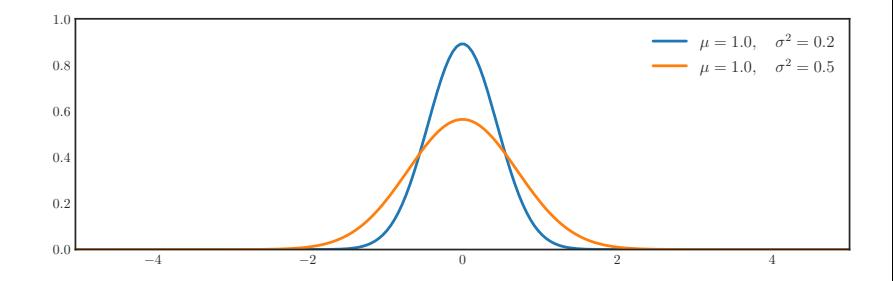

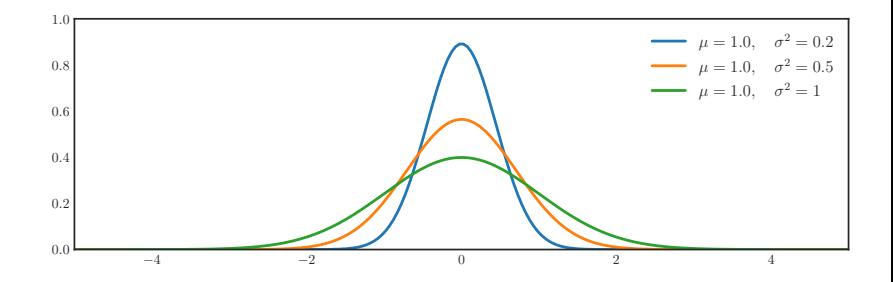

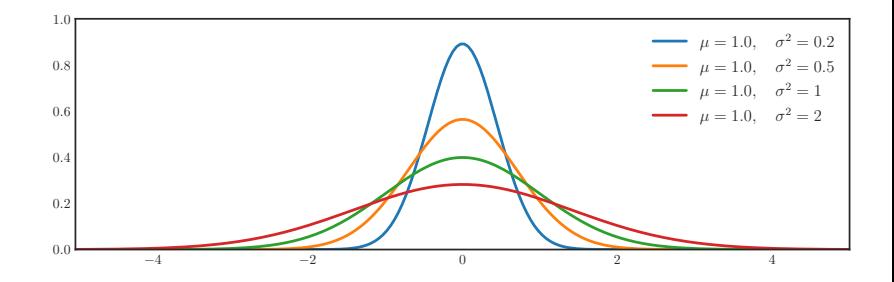

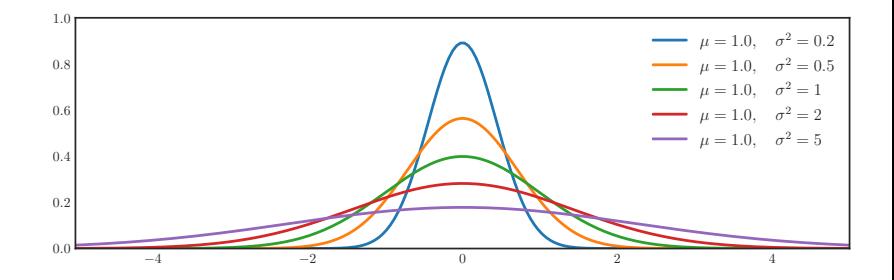

### Vecteurs gaussiens

En dimension p, les lois gaussiennes ont des densités de la forme :

$$
\varphi_{\mu,\Sigma}(x) = \frac{1}{(2\pi)^{p/2}\sqrt{|\Sigma|}} \exp\left\{-\frac{1}{2}(x-\mu)^{\top}\Sigma^{-1}(x-\mu)\right\}.
$$

La fonction  $\varphi_{\mu,\Sigma}$  est gouvernée par deux paramètres :

- le vecteur d'espérance  $\mu \in \mathbb{R}^p$
- la matrice de covariance  $\Sigma \in \mathbb{R}^{p \times p}$

Notation : lorsque le vecteur aléatoire  $X$  suit une loi normale d'espérance  $\mu$  et de covariance Σ, on note  $X \sim \mathcal{N}(\mu, \Sigma)$  qu'on suppose définie positive

Rem :  $\Sigma$  = det(Σ) est le produit des valeurs propres de Σ. On parle de cas dégénéré quand  $\det(\Sigma) = 0$ 

$$
\Sigma = \begin{bmatrix} \cos(\theta) & -\sin(\theta) \\ \sin(\theta) & \cos(\theta) \end{bmatrix} \begin{bmatrix} 3 \\ 3 \end{bmatrix} \begin{bmatrix} \cos(\theta) & \sin(\theta) \\ -\sin(\theta) & \cos(\theta) \end{bmatrix},
$$

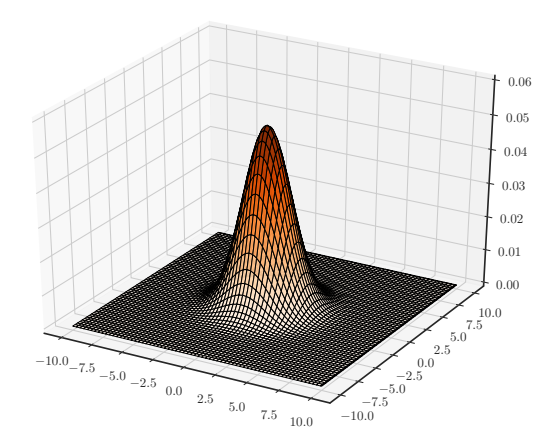

$$
\Sigma = \begin{bmatrix} \cos(\theta) & -\sin(\theta) \\ \sin(\theta) & \cos(\theta) \end{bmatrix} \begin{bmatrix} 1 & 0 \\ 0 & 9 \end{bmatrix} \begin{bmatrix} \cos(\theta) & \sin(\theta) \\ -\sin(\theta) & \cos(\theta) \end{bmatrix}, \theta = 0
$$

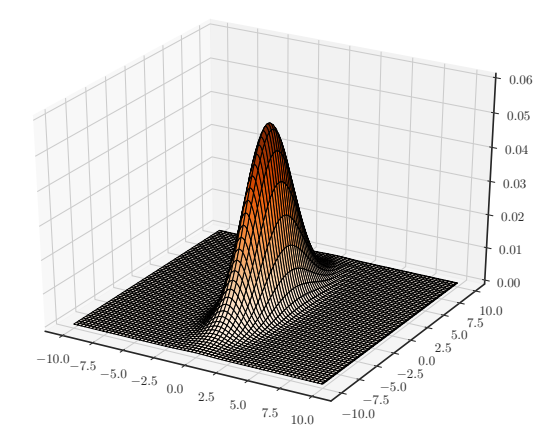

$$
\Sigma = \begin{bmatrix} \cos(\theta) & -\sin(\theta) \\ \sin(\theta) & \cos(\theta) \end{bmatrix} \begin{bmatrix} 1 & 0 \\ 0 & 9 \end{bmatrix} \begin{bmatrix} \cos(\theta) & \sin(\theta) \\ -\sin(\theta) & \cos(\theta) \end{bmatrix}, \theta = 1 \cdot \pi/5
$$

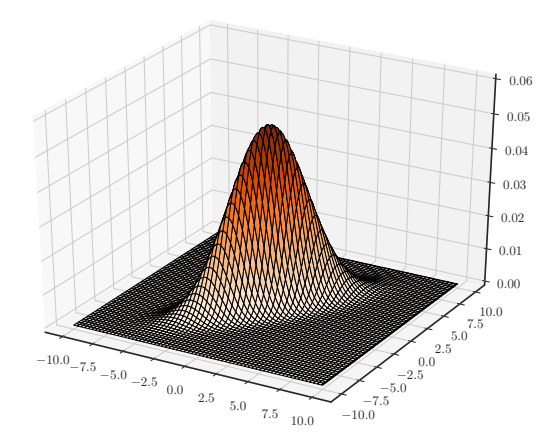

$$
\Sigma = \begin{bmatrix} \cos(\theta) & -\sin(\theta) \\ \sin(\theta) & \cos(\theta) \end{bmatrix} \begin{bmatrix} 1 & 0 \\ 0 & 9 \end{bmatrix} \begin{bmatrix} \cos(\theta) & \sin(\theta) \\ -\sin(\theta) & \cos(\theta) \end{bmatrix}, \theta = 2 \cdot \pi/5
$$

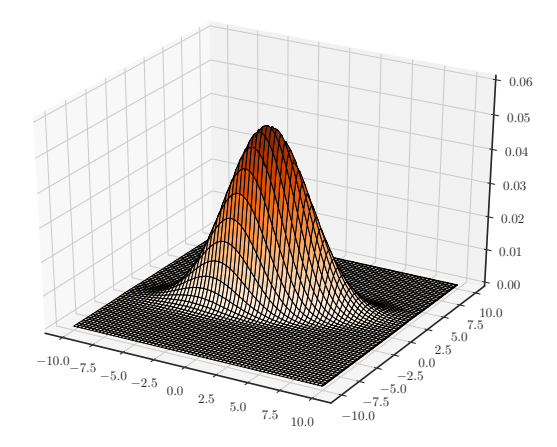

$$
\Sigma = \begin{bmatrix} \cos(\theta) & -\sin(\theta) \\ \sin(\theta) & \cos(\theta) \end{bmatrix} \begin{bmatrix} 1 & 0 \\ 0 & 9 \end{bmatrix} \begin{bmatrix} \cos(\theta) & \sin(\theta) \\ -\sin(\theta) & \cos(\theta) \end{bmatrix}, \theta = 3 \cdot \pi/5
$$

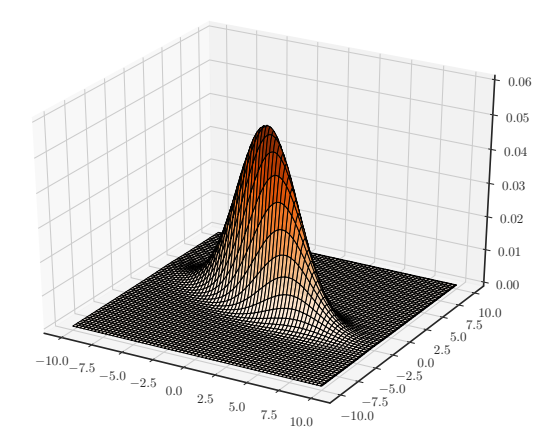

$$
\Sigma = \begin{bmatrix} \cos(\theta) & -\sin(\theta) \\ \sin(\theta) & \cos(\theta) \end{bmatrix} \begin{bmatrix} 1 & \\ & 9 \end{bmatrix} \begin{bmatrix} \cos(\theta) & \sin(\theta) \\ -\sin(\theta) & \cos(\theta) \end{bmatrix}, \theta = 4 \cdot \pi/5
$$

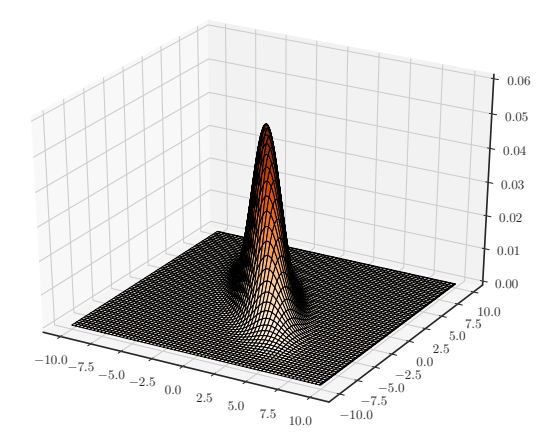

## Propriétés des vecteurs gaussiens

### Proposition

Si X est un vecteur gaussien de  $\mathbb{R}^p$ , et si A est une matrice de  $\mathbb{R}^{m \times p}$  et que *b* est un vecteur de  $\mathbb{R}^m$  alors  $Y = AX + b$  est un vecteur gaussien de R m

#### Construction

Soit  $X \in \mathbb{R}^p$  un vecteur gaussien centré-réduit  $X \sim \mathcal{N}(0, \mathsf{Id}_p)$ . Supposons que l'on connaisse  $L \in \mathbb{R}^{p \times p}$  telle que  $LL^{\top} = \Sigma$ , alors pour tout  $\mu \in \mathbb{R}^p$ ,  $Y = \mu + LX \sim \mathcal{N}(\mu, \Sigma)$ 

 $\underline{\hbox{D\'emonstration}}: \mathbb{C}\hbox{ov}(\mathcal{Y})=\mathbb{C}\hbox{ov}(L\mathcal{X})=L\mathbb{C}\hbox{ov}(\mathcal{X})L^\top=L\,\mathsf{Id}_p\,L^\top=\Sigma$ 

Rem : L peut être obtenue par la factorisation de Cholesky
## Factorisation de Cholesky

#### Théorème

Toute matrice symétrique définie positive  $\Sigma \in \mathbb{R}^{p \times p}$  peut s'écrire  $\Sigma = LL^{\top}$  pour une matrice L triangulaire inférieure

$$
L = \begin{bmatrix} L_{11} & 0 & \cdots & 0 \\ L_{21} & L_{22} & \ddots & \vdots \\ \vdots & \vdots & \ddots & 0 \\ L_{p1} & L_{p2} & \cdots & L_{pp} \end{bmatrix}
$$

Rem : on peut imposer que les éléments diagonaux de la matrice L soient tous positifs ; la factorisation correspondante est alors unique

Rem : numériquement L est obtenue par la méthode du pivot de Gauss, e.g. avec numpy.linalg.cholesky

# Bibliographie

DataScience :

- Blog + videos de Jake Vanderplas :  $http://jakevdp.github.io/$ , [http://jakevdp.github.io/blog/2017/03/03/](http://jakevdp.github.io/blog/2017/03/03/reproducible-data-analysis-in-jupyter/) [reproducible-data-analysis-in-jupyter/](http://jakevdp.github.io/blog/2017/03/03/reproducible-data-analysis-in-jupyter/)
- VanderPlas (2016), Müller et Guido (2016) : statistiques/apprentissage avec Python

Math :

- Hastie *et al.*(2009) : Elements of Statistical Learning
- James et al.  $(2013)$ : An introduction to statistical learning (version simplifiée du précédent)
- Tsybakov (2006) cours de "Statistique appliquée"

### Références I

- Bertsekas, D. P. (1999). Nonlinear programming. Athena Scientific.
- Boyd, S. and Vandenberghe, L. (2004). Convex optimization. Cambridge University Press, Cambridge.
- Foata, D. and Fuchs, A. (1996). Calcul des probabilités : cours et exercices corrigés. Masson.
- Golub, G. H. and van Loan, C. F. (2013). Matrix computations. Johns Hopkins University Press, Baltimore, MD, fourth edition.
- Hastie, T., Tibshirani, R., and Friedman, J. (2009). The elements of statistical learning. Springer Series in Statistics. Springer, New York, second edition.

<http://www-stat.stanford.edu/~tibs/ElemStatLearn/>.

Horn, R. A. and Johnson, C. R. (1994). *Topics in matrix analysis.* Cambridge University Press, Cambridge. Corrected reprint of the 1991 original.

### Références II

- James, G., Witten, D., Hastie, T., and Tibshirani, R. (2013). An introduction to statistical learning, volume 6. Springer.
- Müller, A. C. and Guido, S. (2016). Introduction to Machine Learning with Python : A Guide for Data Scientists. O'Reilly Media, early access edition.
- Silverman, B. W. (1986). Density estimation for statistics and data analysis. Monographs on Statistics and Applied Probability. Chapman & Hall, London.
- Tsybakov, A. B. (2006). Statistique appliquée.
- VanderPlas, J. (2016). Python Data Science Handbook. O'Reilly Media.